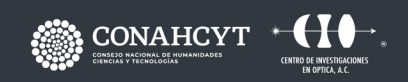

CONTACTO responsable.capacitacion@cio.mx **CIO LEÓN** 

# **CURSO INBTELIGENCIA ARTIFICIAL**

Dirección: Loma del Bosque 115 Col. Lomas del Campestre, C.P. 37150, León, Gto. Teléfono: (477) 441 42 00 Ext. 157

www.cio.mx

# **OBJETIVO**

El alumno aprenderá a clasificar imágenes utilizando redes neuronales artificiales y podrá aplicar algoritmos de regularización para mejorar el desempeño de estas.

**INTELIGENCIA ARTIFICIAL**

# **METODOLOGÍA**

• Es un curso teórico-práctico en el cual el instructor proporciona la teoría y la ejemplifica programando a la par con los alumnos.

# **DIRIGIDO A**

• Cualquier persona con conocimientos en Python.

# **BENEFICIOS**

· El alumno aprenderá la teoría y la implementación de redes neuronales y redes neuronales profundas en Python para realizar tareas de clasificación de imágenes.

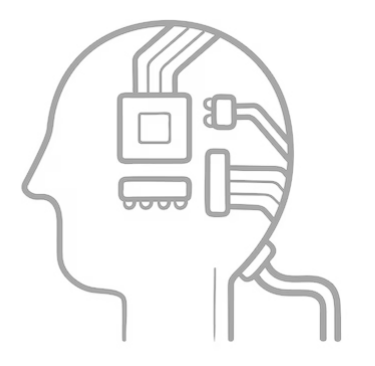

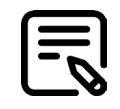

# **CONTENIDO**

### **MÓDULO 1 VISIÓN GENERAL DE LAS REDES NEURONALES ARTIFICIALES**

1.1 ¿Qué son las redes neuronales artificiales? 1.2 Importancia y aplicaciones de las redes neuronales artificiales

1.3 Ventajas y desventajas de las redes neuronales

# **MÓDULO 2**

#### **INSPIRACIÓN BIOLÓGICA DE LAS REDES NEURONALES ARTIFICIALES**

2.1 Estructura y funcionamiento general de la neurona 2.2 Sinapsis

2.3 Analogía de las neuronas biológicas con las neuronas artificiales

#### **MÓDULO 3**

#### **CONCEPTOS BÁSICOS DE MACHINE LEARNING**

3.1 Aprendizaje supervisado

- 3.2 Aprendizaje no supervisado
- 3.3 Aprendizaje por reforzamiento
- 3.4 División de la información
- 3.5 Función costo
- 3.6 Exactitud
- 3.7 Práctica de en Python

#### **MÓDULO 4 UNIDAD DE UMBRALADO LÓGICO (UUL)**

- 4.1 ¿Qué es la UUL?
- 4.2 Antecedentes de la UUL
- 4.3 Operaciones con la UUL
- 4.3.1 Implementación de la compuerta NOT en Python
- 4.3.2 Implementación de la compuerta AND en Python
- 4.3.3 Implementación de la compuerta OR en Python

# **MÓDULO 5**

#### **PERCEPTRON**

5.1 ¿Qué es el Perceptron? 5.2 Antecedentes del Perceptron 5.3 Funcionamiento del Perceptron 5.4 Regla de aprendizaje del Perceptron 5.5 Implementación de las compuertas lógicas con el Perceptron en Python

#### **MÓDULO 6 REGRESIÓN LOGÍSTICA**

6.6 Aplicaciones de regresión logística 6.7 Programación de una neurona para realizar regresión logística 6.8 Práctica en Python

#### **MÓDULO 7 PERCEPTRONES MULTI-CAPA**

7.1 Funciones de activación 7.2 Gradiente descendiente 7.3 Algoritmo de Back Propagation 7.4 Solución del MNIST con Perceptrones multi-capa 7.5 Práctica en Keras

#### **MÓDULO 8 REDES NEURONALES CONVOLUCIONALES** 8.1 ¿Qué son y cómo funcionan las redes convolucionales?

8.2 Solución del MNIST con redes convolucionales 8.3 Práctica en Keras

#### **MÓDULO 9**

**GENERALIZACIÓN, SOBRE ENTRENAMIENTO Y BAJO ENTRENAMIENTO**

9.1 ¿Qué es generalización, sobre entrenamiento y bajo entrenamiento?

#### **MÓDULO 10**

#### **MEJORA A LAS REDES NEURONALES**

#### **ARTIFICIALES Y NORMALIZACIÓN DE LOS DATOS**

- 10.1 Técnicas de regularización
- 10.2 Expansión artificial de los datos de entrenamiento
- 10.3 Normalización
- 10.4 Práctica en Keras

#### **MÓDULO 11 TRANSFERENCIA DE APRENDIZAJE**

11.1 ¿Qué es transferencia de aprendizaje? 11.2 Práctica en Keras. 7.4 Solución del MNIST con Perceptrones multi-capa 7.5 Práctica en Keras

· Laptop (no importan las características de hardware ni sistema operativo).

- · Buena conexión a internet.
- · Una cuenta de correo en Gmail.
- · Explorador Google Chrome o Firefox instalado.

## **INCLUYE**

· Los cursos presenciales incluyen: notas y constancias digitales

# **FACILITADOR**

· Dr. Fernando Arce Vega

# **DURACIÓN**

· 16 Horas

# **REQUISITOS**

El alumno requiere tener conocimientos mínimos de programación en Python.

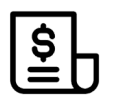

### **NOTAS DE PAGO**

El costo deberá ser cubierto en su totalidad al aceptar esta propuesta.

• El pago deberá efectuarse a NOMBRE: Centro de Investigaciones en Óptica, A.C.,en las instalaciones del CIO o mediante una transferencia bancaria en: BBVA BANCOMER, S.A. en a la CUENTA: 0120833142 CLABE: 01 222 500 120833142 4 SUC: 0714 PLAZA: LEÓN, GTO.

**Importante: enviar depósito a direccion.tecnologica@cio.mx, responsable.capacitacion@cio.mx (con sello bancario al frente)**

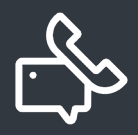

#### **INFORMES E INSCRIPCIONES**

M. en A. Mayte Pérez Hernández

**direccion.tecnologica@cio.mx**

Link de Inscripción **https://ares.cio.mx/CIO/cursos/fichaInscripcionCurso.php**

Loma del Bosque 115, Col. Lomas del Campestre C.P. 37150 León, Gto. Tel (477) 441 42 00, Ext. 157